<sup>Документ подисан подговорению й подпись и и выс<mark>шего образования российской федерации</mark></sup> Должность: Проректо**Р клеральное тосударственн**ое автономное образовательное учреждение **высшего образования** <sup>у</sup>никальный проа**ндий инскледовательский технологический университет «МИСИС»** Информация о владельце: ФИО: Исаев Игорь Магомедович Дата подписания: 09.07.2023 20:53:25 d7a26b9e8ca85e98ec3de2eb454b4659d061f249

# Рабочая программа дисциплины (модуля)

# **Основы проектирования электронной компонентной базы. Пакеты прикладных программ**

Закреплена за подразделением кафедра ППЭ и ФПП

Направление подготовки 11.03.04 ЭЛЕКТРОНИКА И НАНОЭЛЕКТРОНИКА

Профиль

часов на контроль 54 самостоятельная работа 58 аудиторные занятия 68 Общая трудоемкость Часов по учебному плану **5 ЗЕТ** Форма обучения **очная** 180 в том числе:

экзамен 7 Формы контроля в семестрах:

# **Распределение часов дисциплины по семестрам**

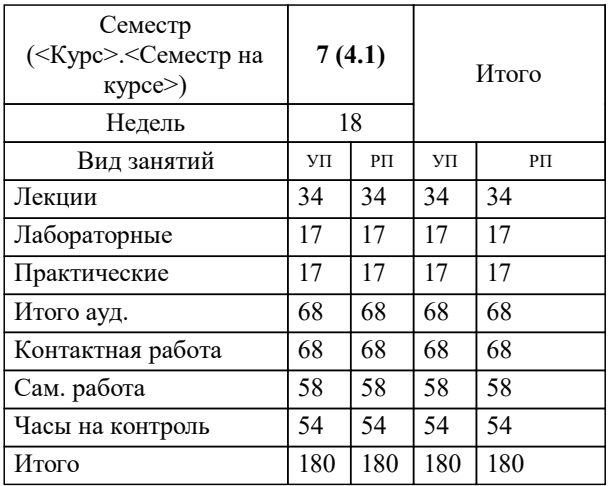

УП: 11.03.04-БЭН-22.plx стр. 2

Программу составил(и): *ктн, доцент, Леготин Сергей Александрович*

# **Основы проектирования электронной компонентной базы. Пакеты прикладных программ** Рабочая программа

Разработана в соответствии с ОС ВО:

Самостоятельно устанавливаемый образовательный стандарт высшего образования - бакалавриат Федеральное государственное автономное образовательное учреждение высшего образования «Национальный исследовательский технологический университет «МИСиС» по направлению подготовки 11.03.04 ЭЛЕКТРОНИКА И НАНОЭЛЕКТРОНИКА (приказ от 02.04.2015 г. № 95 о.в.)

#### Составлена на основании учебного плана:

11.03.04 ЭЛЕКТРОНИКА И НАНОЭЛЕКТРОНИКА, 11.03.04-БЭН-22.plx , утвержденного Ученым советом НИТУ МИСИС в составе соответствующей ОПОП ВО 22.09.2022, протокол № 8-22

### Утверждена в составе ОПОП ВО:

11.03.04 ЭЛЕКТРОНИКА И НАНОЭЛЕКТРОНИКА, , утвержденной Ученым советом НИТУ МИСИС 22.09.2022, протокол № 8-22

**Кафедра ППЭ и ФПП** Рабочая программа одобрена на заседании

Протокол от 21.06.2022 г., №11

Руководитель подразделения Диденко Сергей Иванович

## **1. ЦЕЛИ ОСВОЕНИЯ**

1.1 Целью освоения дисциплины является формирование у студентов компетенций в соответствие с учебным планом: 1.2 изучение основ конструирования и расчета параметров элементов интегральных микросхем (ИМС); разработки топологии ИМС, расчета конструкций элементов ИМС; автоматизации проектирования ИМС.

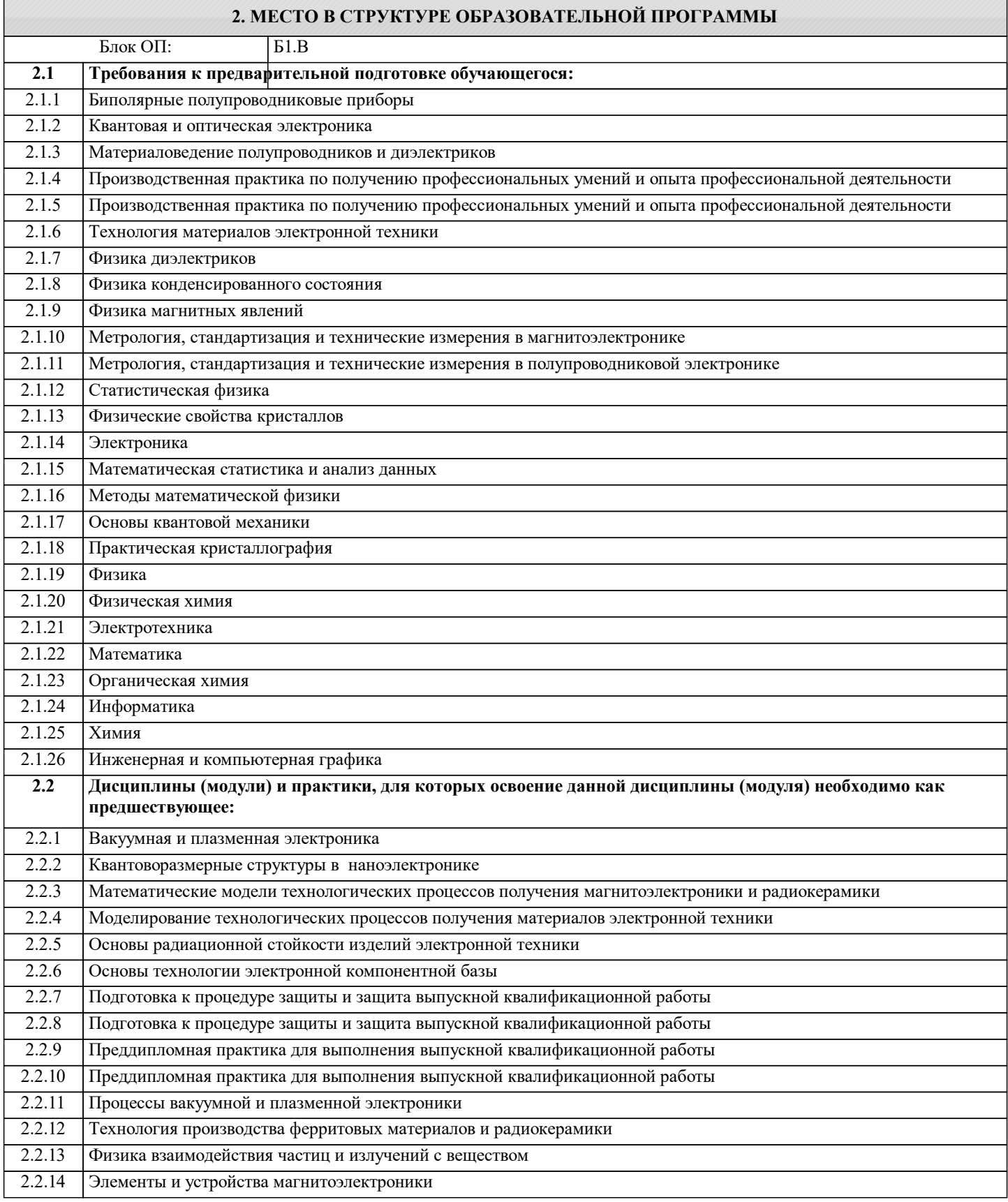

#### **3. РЕЗУЛЬТАТЫ ОБУЧЕНИЯ ПО ДИСЦИПЛИНЕ, СООТНЕСЕННЫЕ С ФОРМИРУЕМЫМИ КОМПЕТЕНЦИЯМИ**

#### **ПК-4: Способность обрабатывать результаты измерений опытных образцов изделий электронной техники**

### **Знать:**

ПК-4-З1 Современные специализированные САПР.

**ОПК-4: Способен понимать принципы работы современных информационных технологий и использовать их для решения задач профессиональной деятельности, проектировать и разрабатывать продукцию, процессы и системы, соответствующие профилю подготовки, разрабатывать алгоритмы и компьютерные программы, пригодные для практического применения**

**Знать:**

ОПК-4-З1 Способен понимать принципы работы современных информационных технологий, поиск информационных источников

**ПК-2: Способность контролировать соблюдение режимов технологических операций, процессов производства изделий микроэлектроники**

**Знать:**

ПК-2-З2 Методы уменьшения влияния технологических факторов, вызывающих погрешности изготовления изделий микроэлектроники.

ПК-2-З1 Технологические факторы, вызывающие погрешности изготовления изделий микроэлектроники.

**ОПК-2: Способен самостоятельно проводить экспериментальные исследования и использовать основные приемы обработки и представления полученных данных, осуществлять моделирование, анализ и эксперименты в целях проведения детального исследования для решения задач в профессиональной области**

**Знать:**

ОПК-2-З1 Знать основные приемы обработки и представления полученных экспериментальных данных

**УК-1: Способен осуществлять поиск, критический анализ и синтез информации, умение анализировать процессы и системы с использованием соответствующих аналитических, вычислительных и экспериментальных методов, применять системный подход для решения поставленных задач**

**Знать:**

УК-1-З1 Знать методы для анализ и синтез информации при проектировании ЭКБ

**Уметь:**

УК-1-У1 Уметь осуществлять поиск, критический анализ и синтез информации, умение анализировать процессы и системы с использованием соответствующих аналитических, вычислительных и экспериментальных методов, применять системный подход для проектирования электронной компонентной базы

**ПК-2: Способность контролировать соблюдение режимов технологических операций, процессов производства изделий микроэлектроники**

**Уметь:**

ПК-2-У1 Оперативно решать технологические проблемы в процессе производства изделий микроэлектроники.

ПК-2-У2 Использовать стандартные компьютерные программы для обработки статистических данных.

**ОПК-2: Способен самостоятельно проводить экспериментальные исследования и использовать основные приемы обработки и представления полученных данных, осуществлять моделирование, анализ и эксперименты в целях проведения детального исследования для решения задач в профессиональной области**

**Уметь:**

ОПК-2-У1 Уметь проводить экспериментальные исследования и использовать основные приемы обработки и представления полученных данных, осуществлять моделирование, анализ и эксперименты в целях проектирования электронной компонентной базы

**ПК-4: Способность обрабатывать результаты измерений опытных образцов изделий электронной техники Уметь:**

ПК-4-У1 Работать на персональном компьютере на уровне уверенного пользователя, применять специализированное программное обеспечение.

**ОПК-4: Способен понимать принципы работы современных информационных технологий и использовать их для решения задач профессиональной деятельности, проектировать и разрабатывать продукцию, процессы и системы, соответствующие профилю подготовки, разрабатывать алгоритмы и компьютерные программы, пригодные для практического применения**

**Уметь:**

ОПК-4-У1 Понимать принципы работы современных информационных технологий и использовать их для проектирования электронной компонентой базы

**ПК-4: Способность обрабатывать результаты измерений опытных образцов изделий электронной техники**

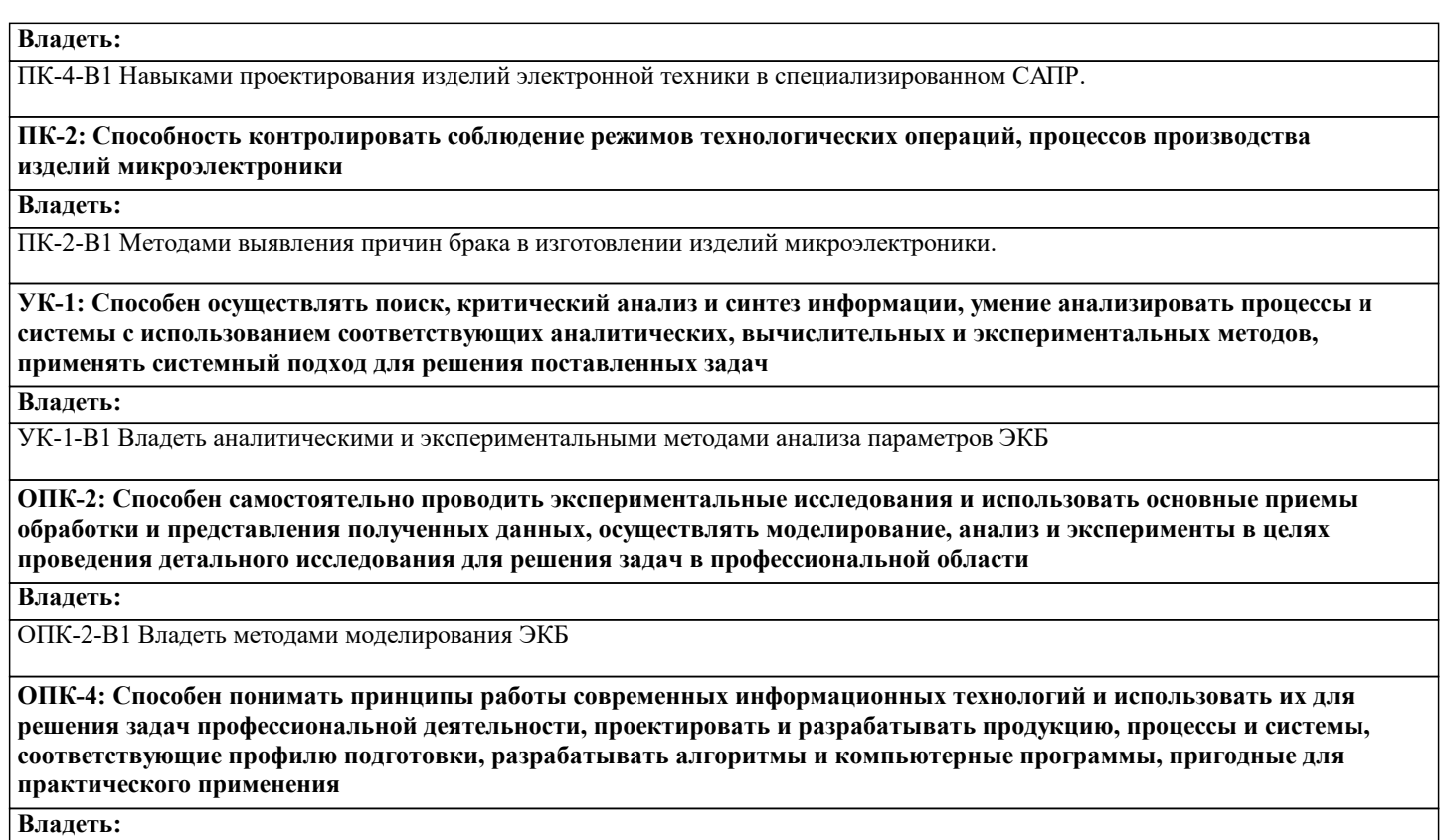

ОПК-4-В1 Методами решения задач по проектированию ЭКБ

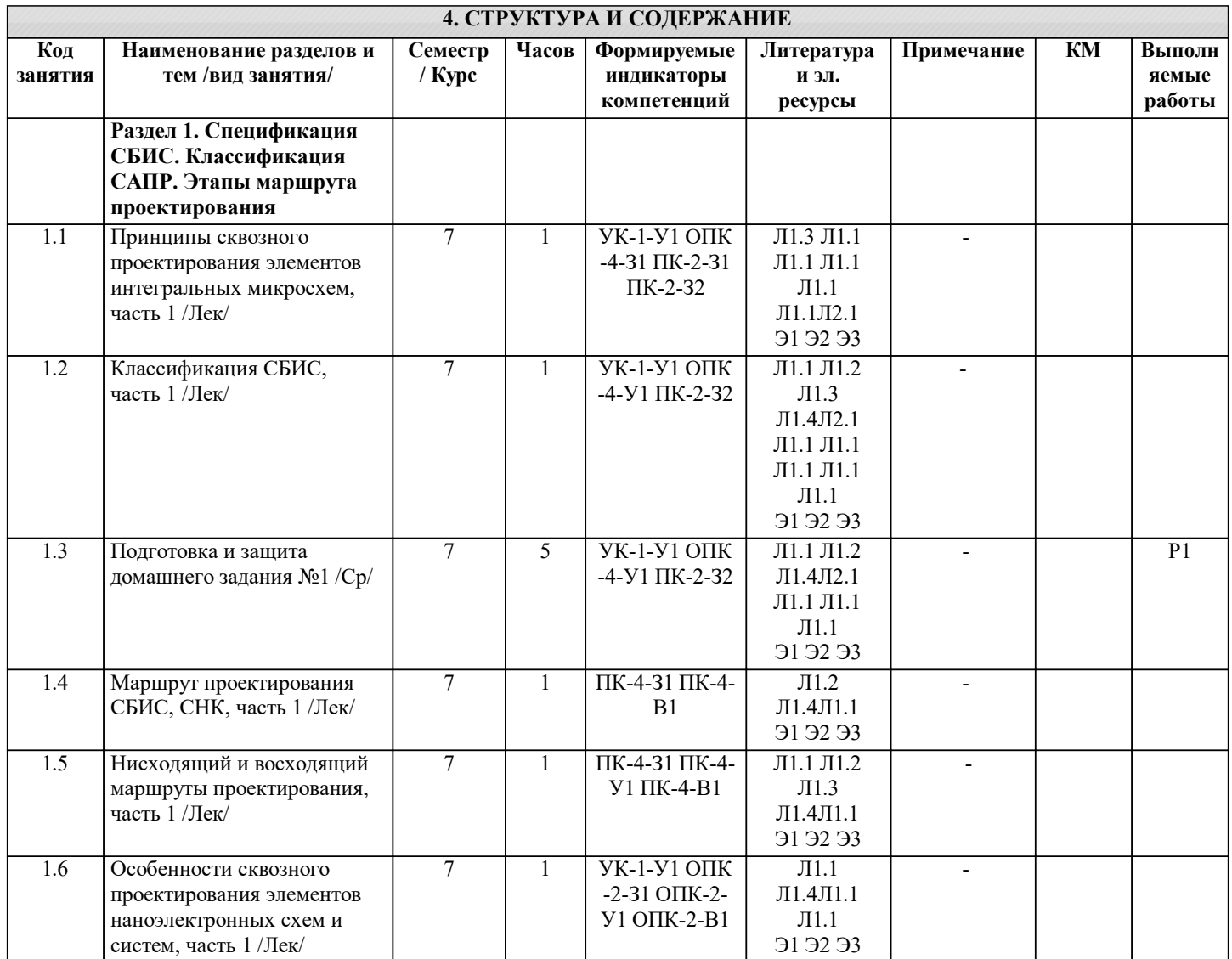

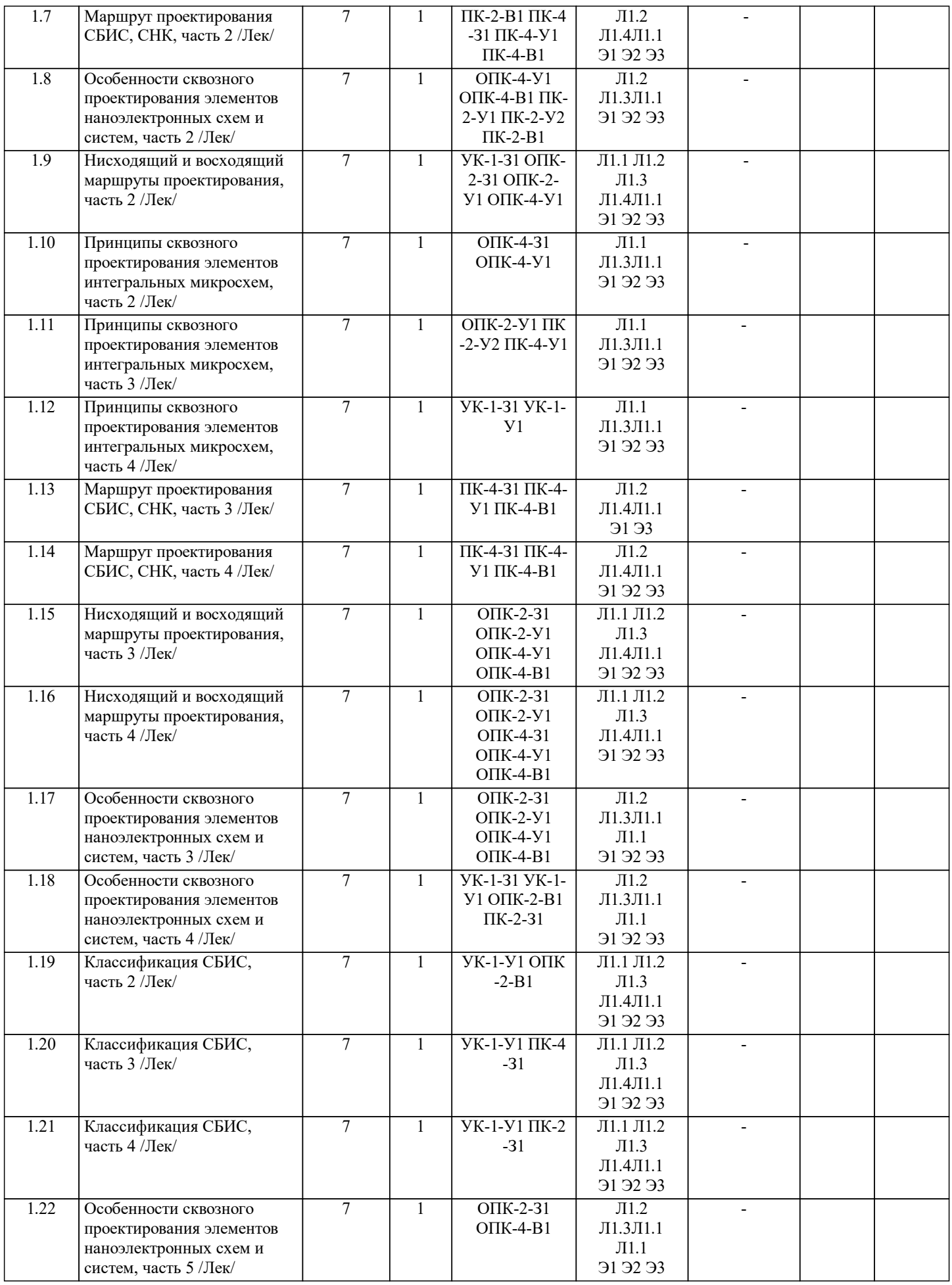

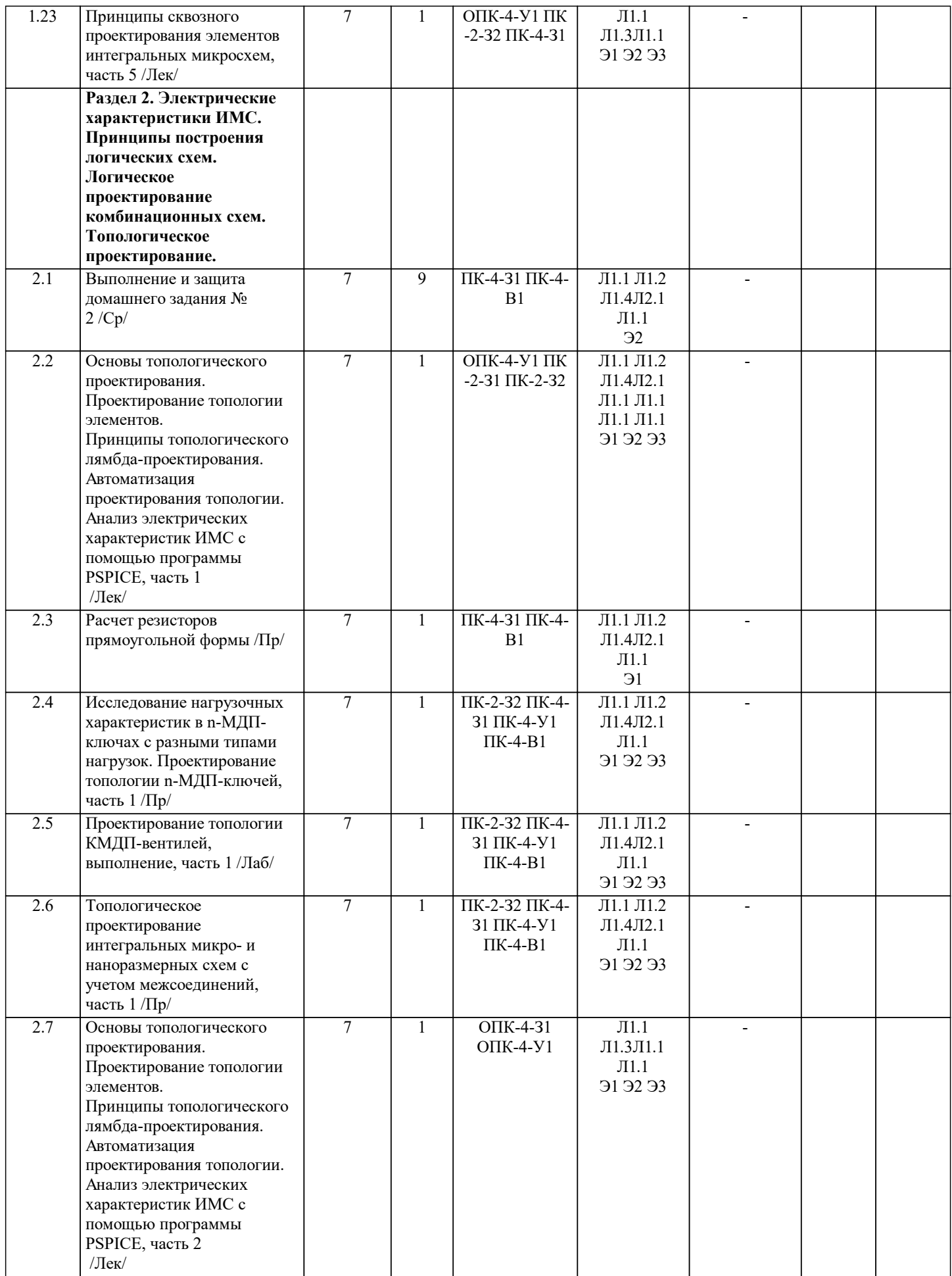

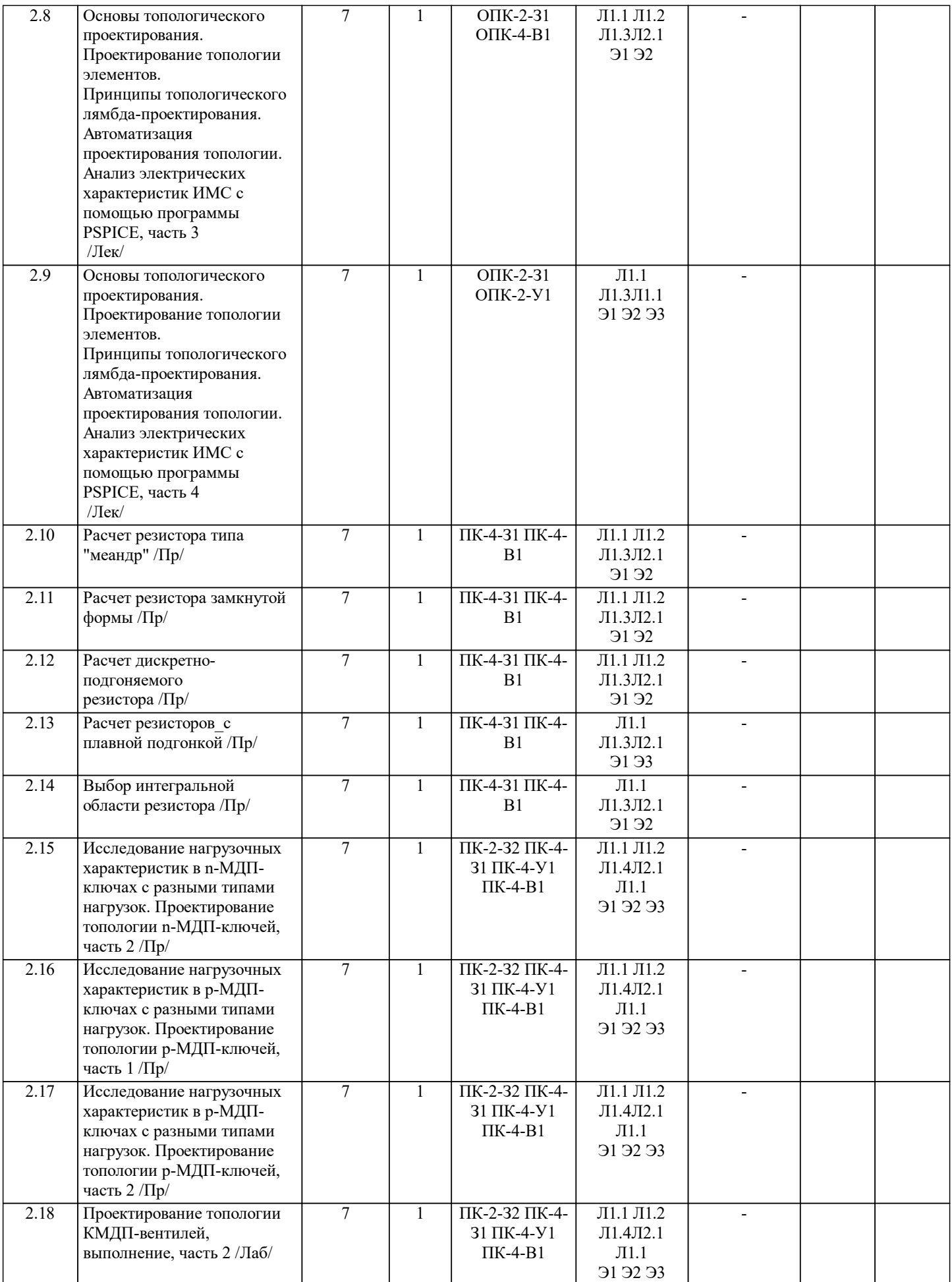

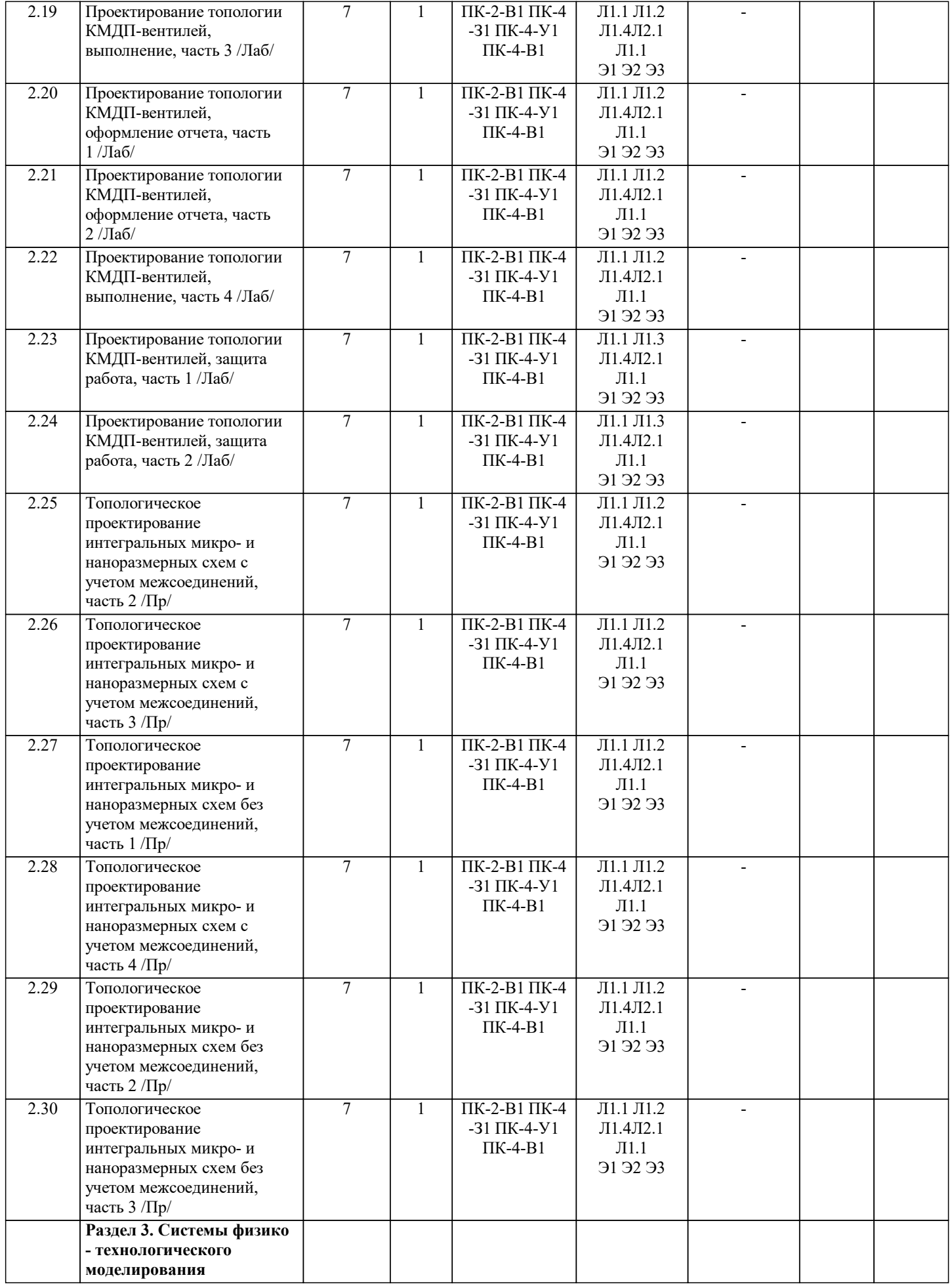

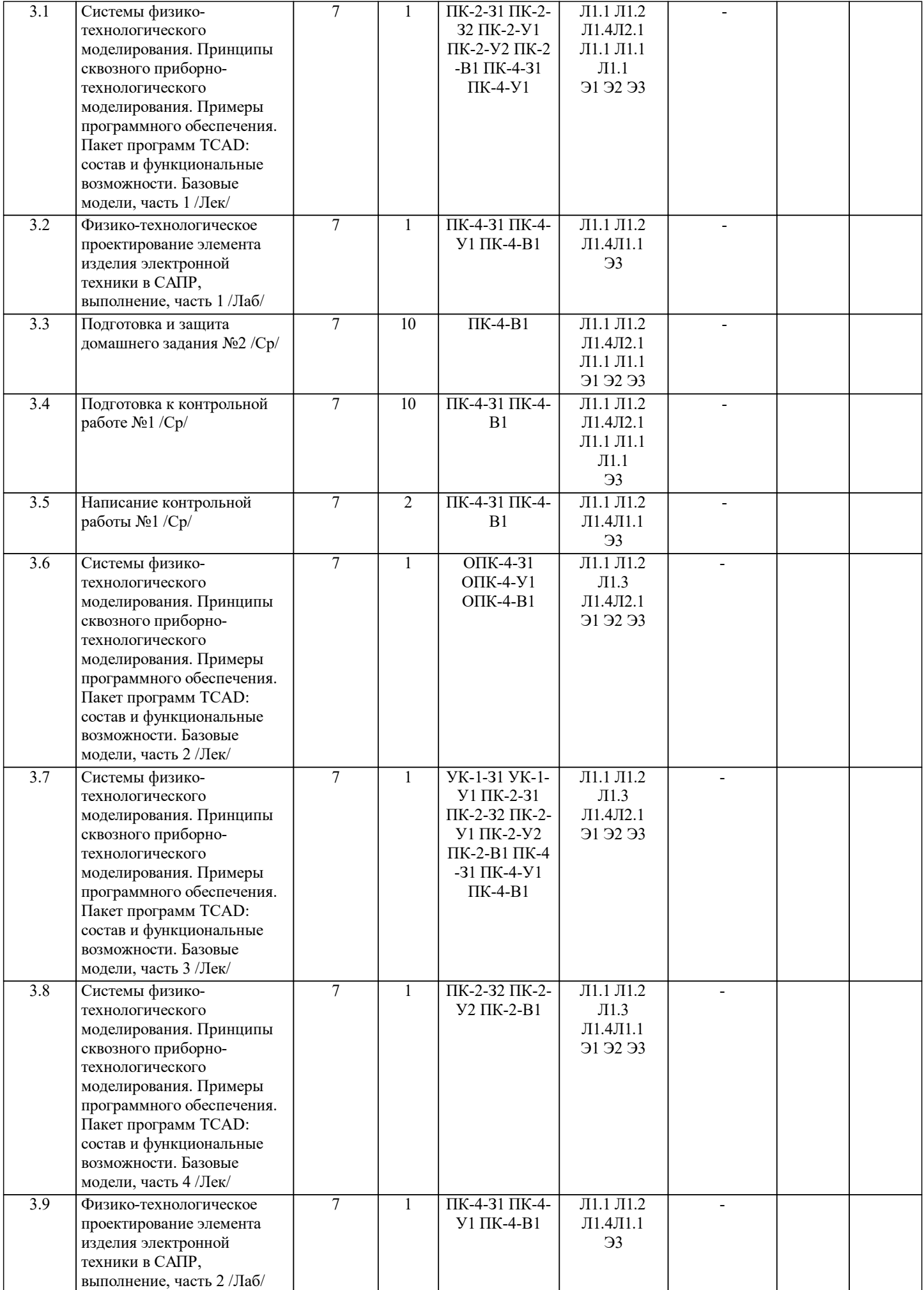

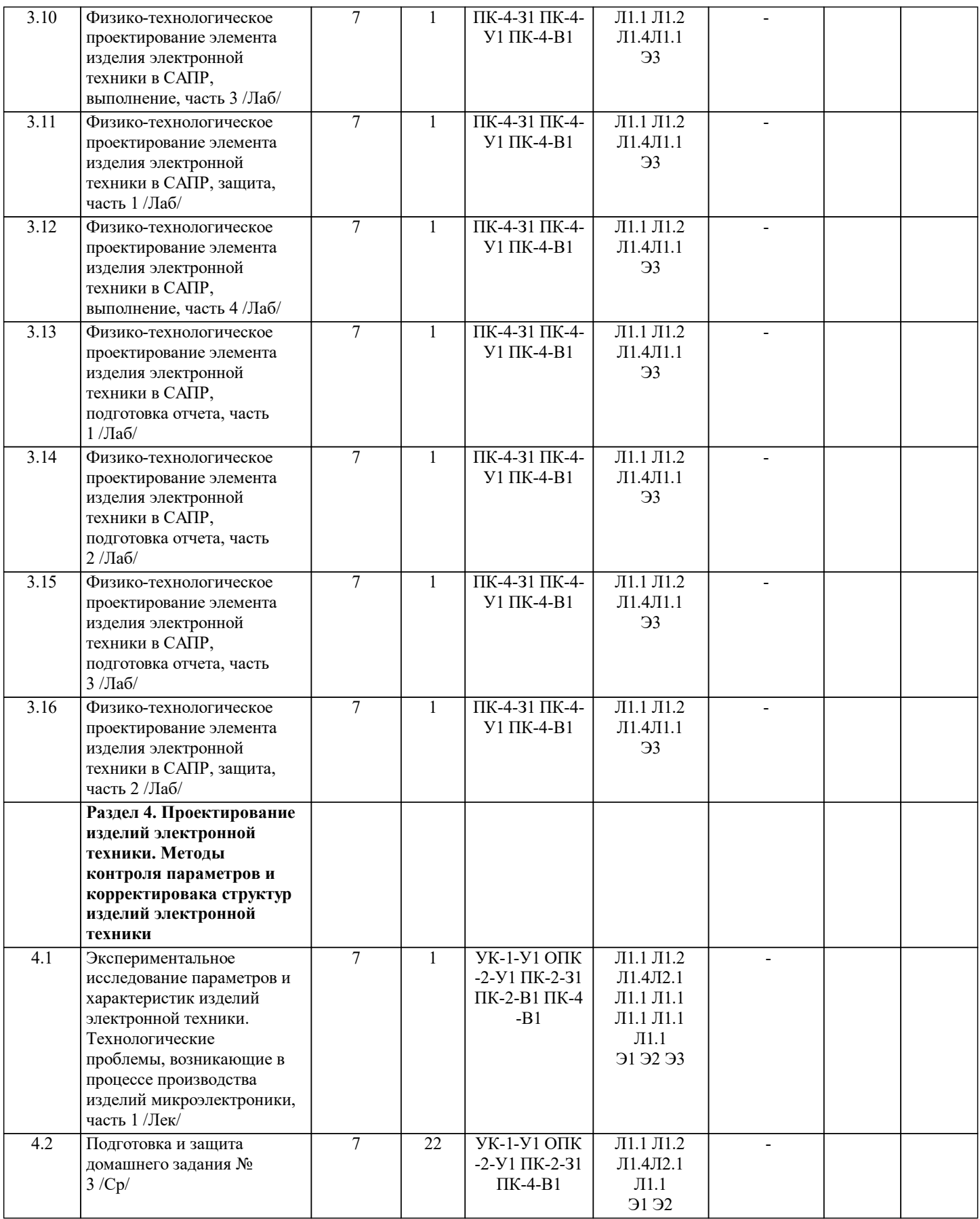

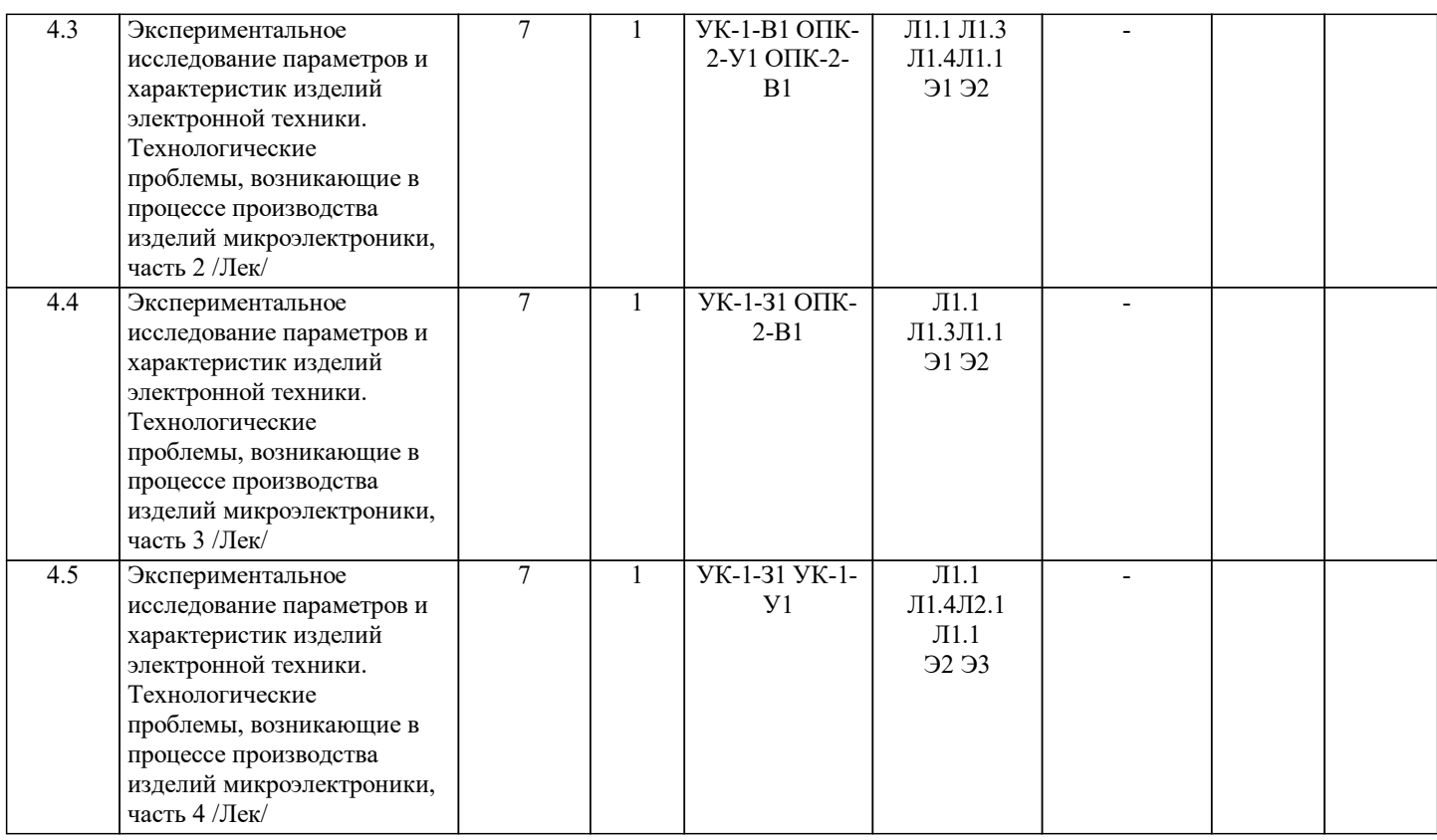

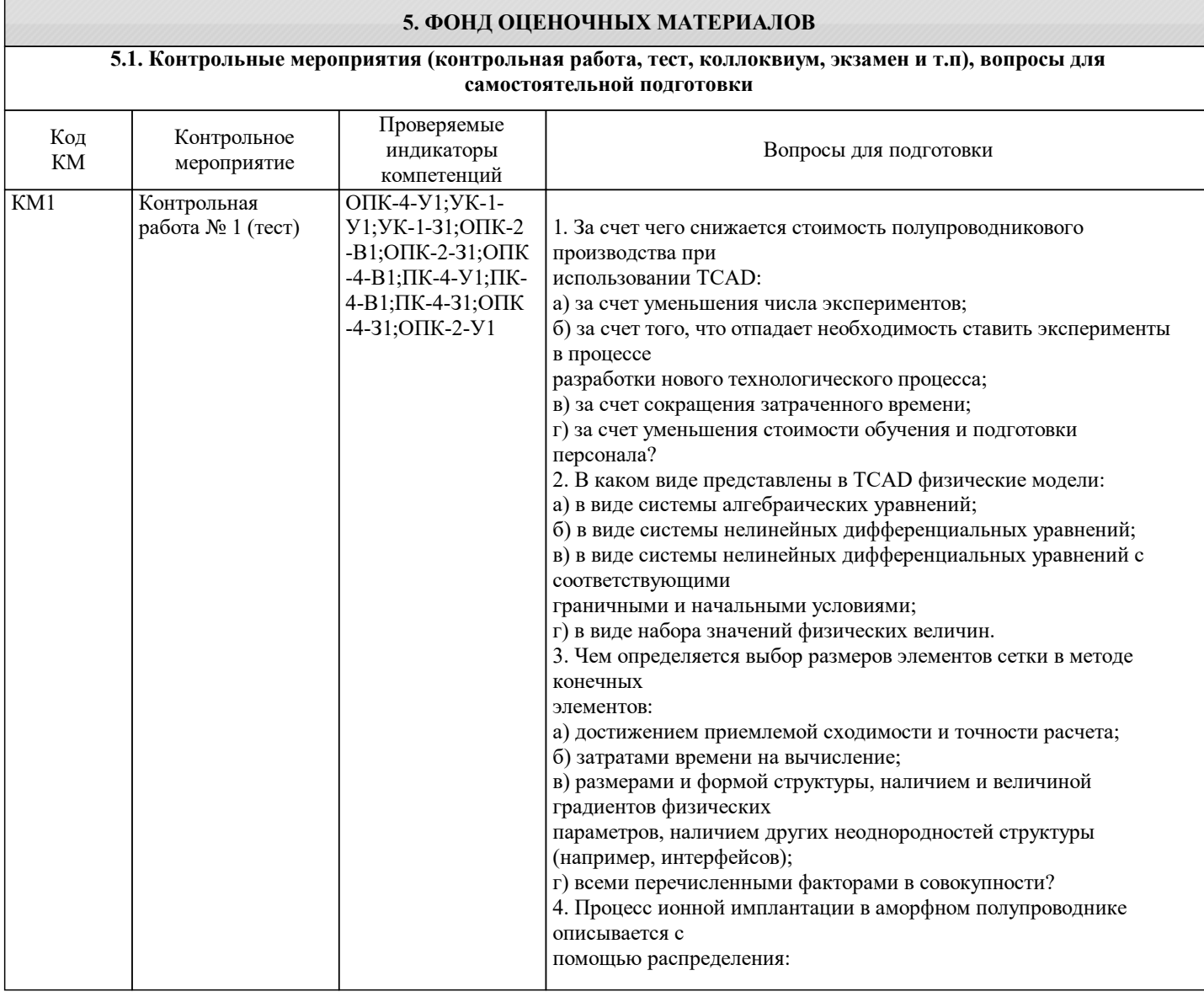

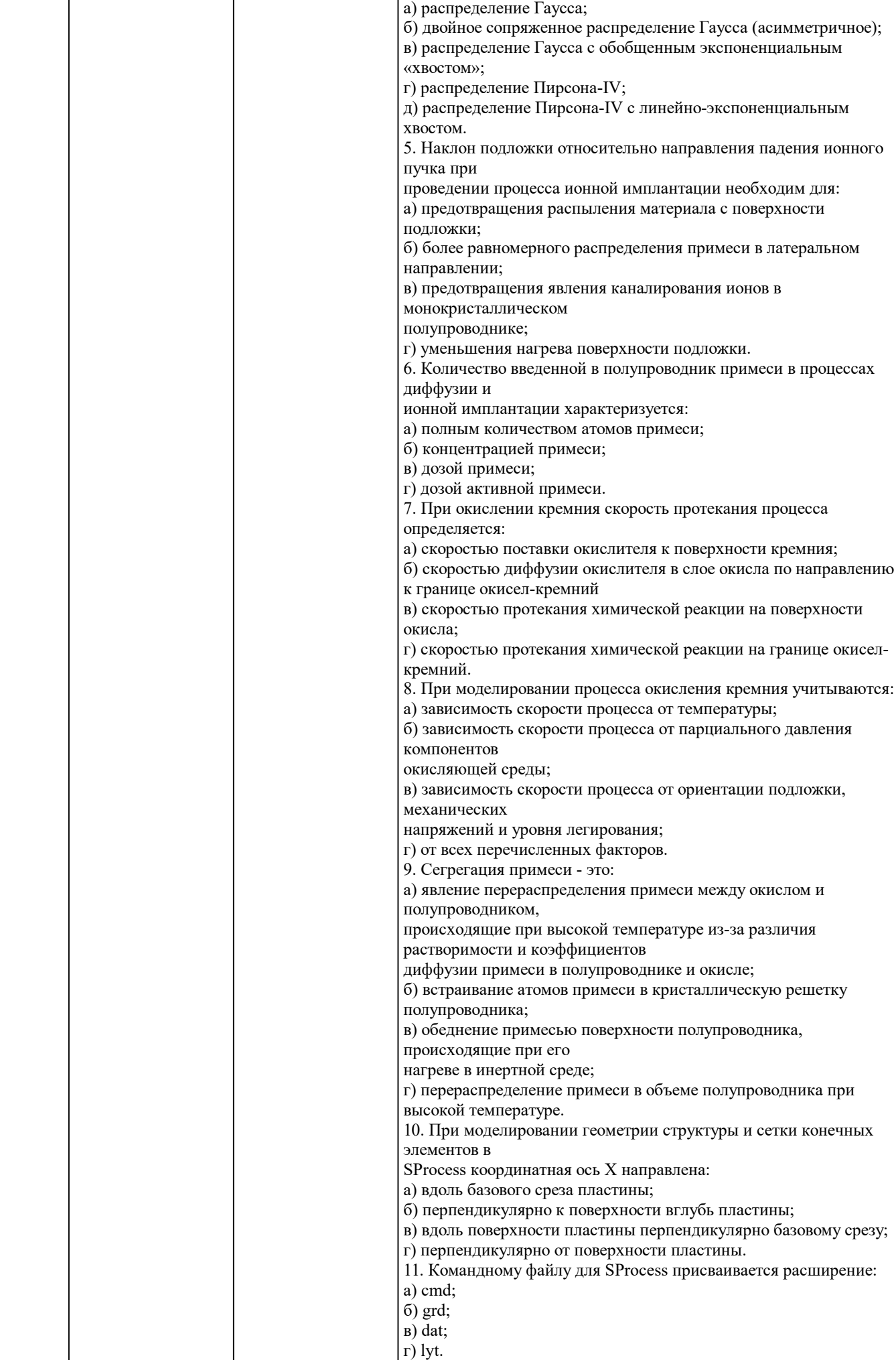

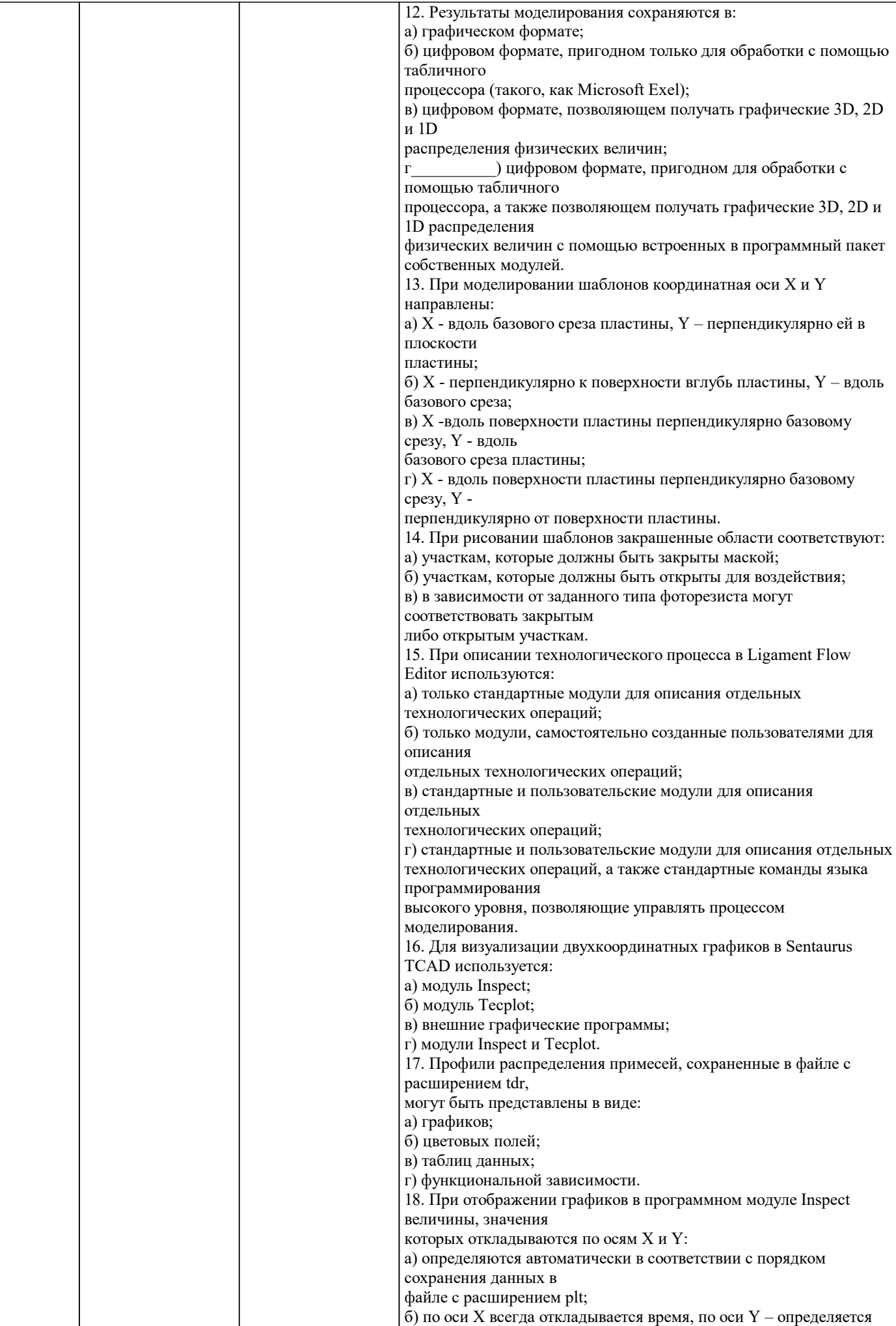

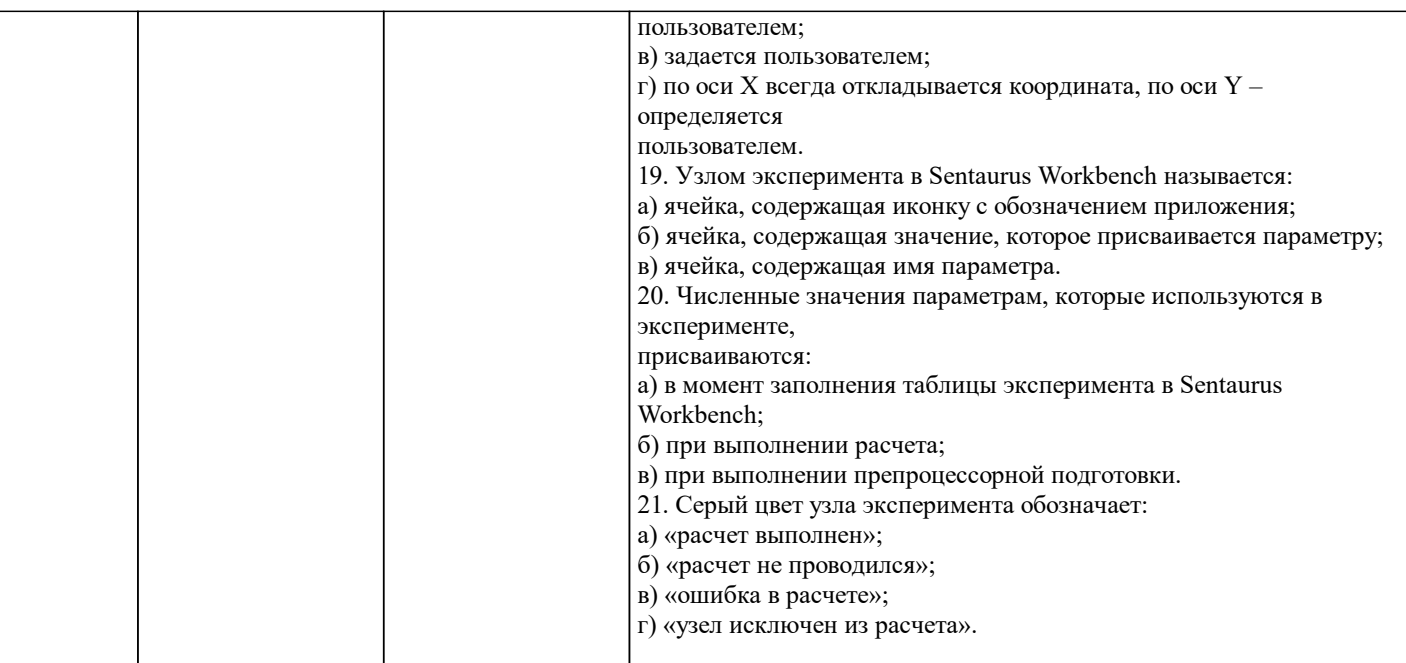

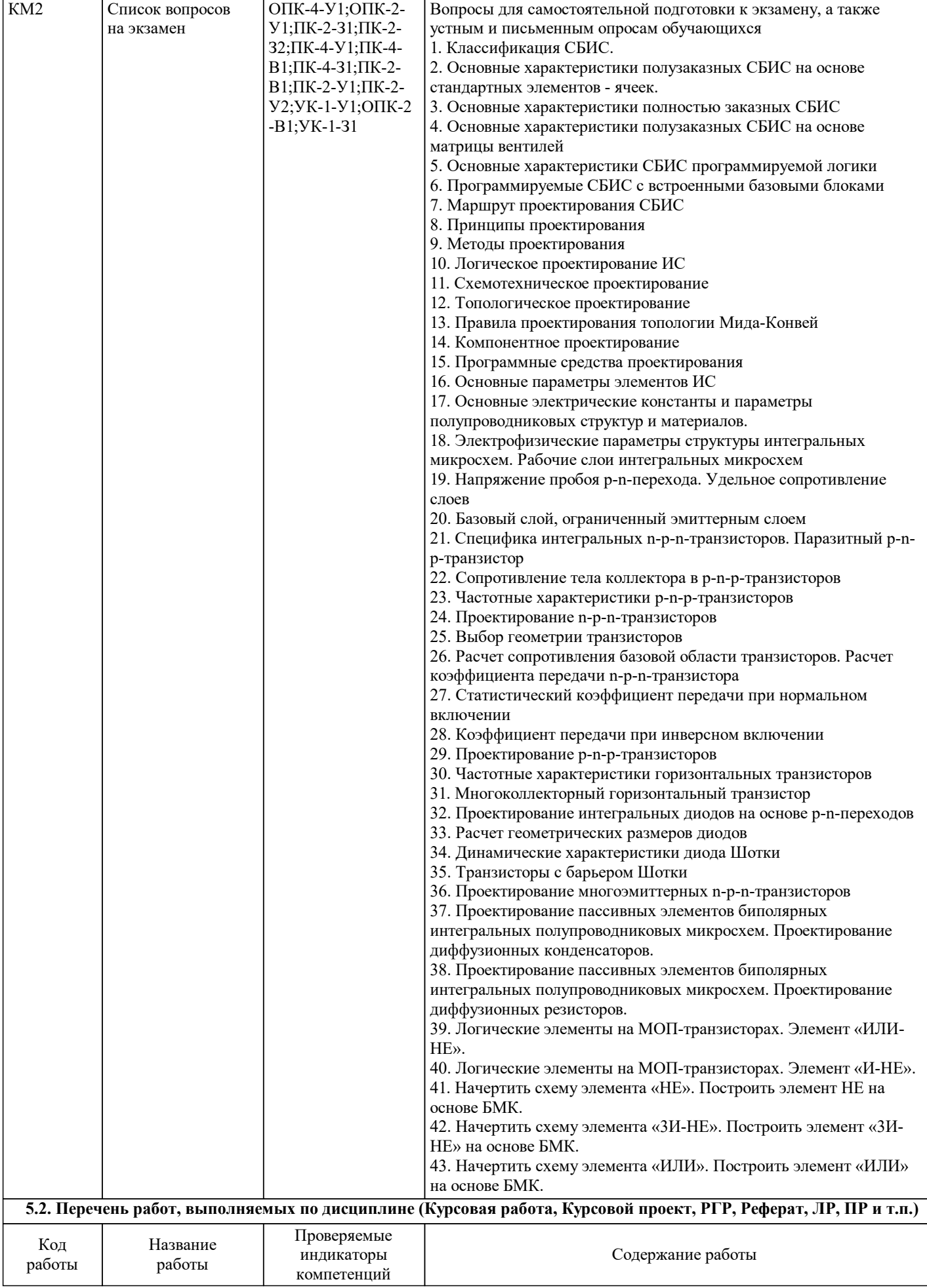

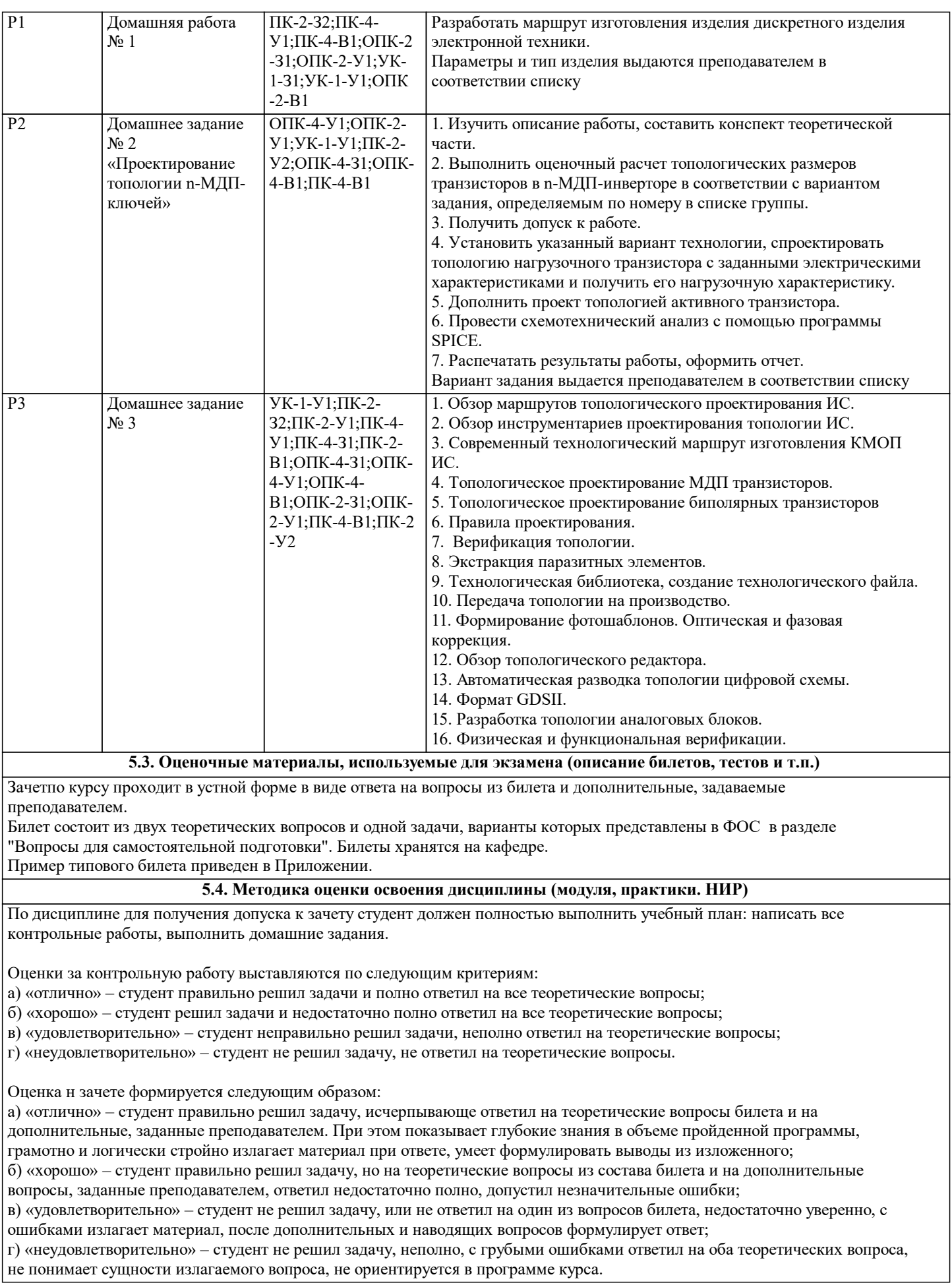

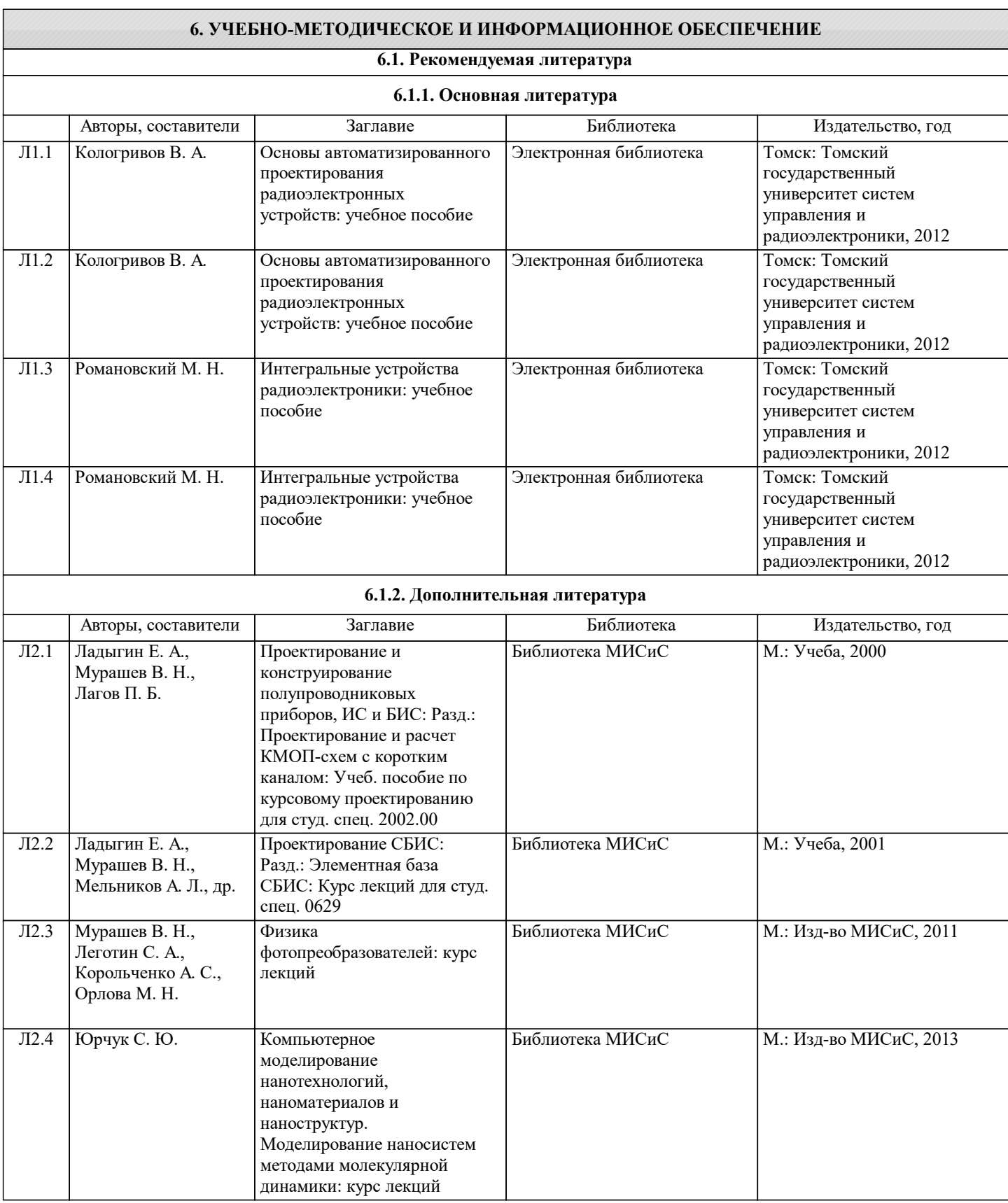

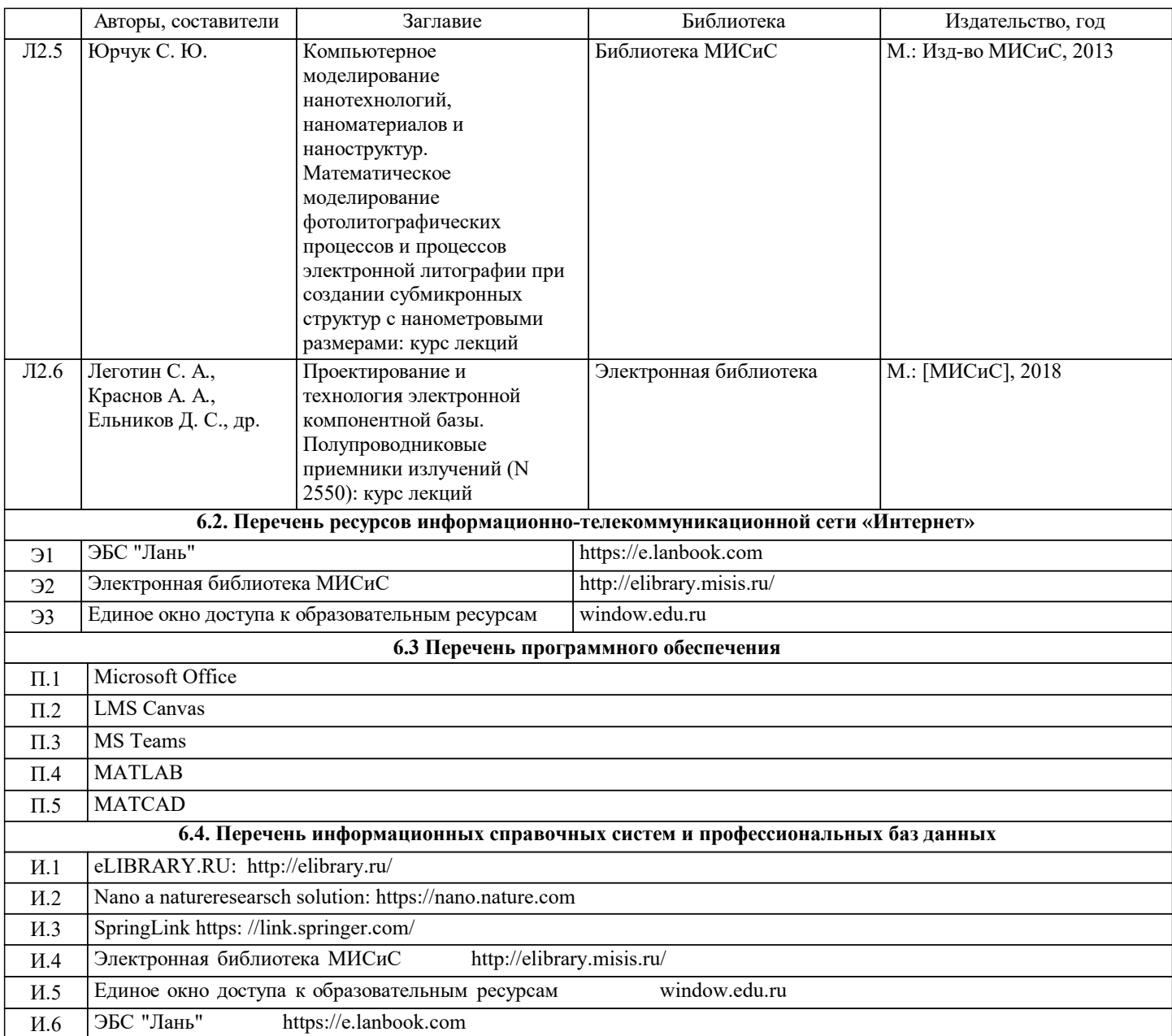

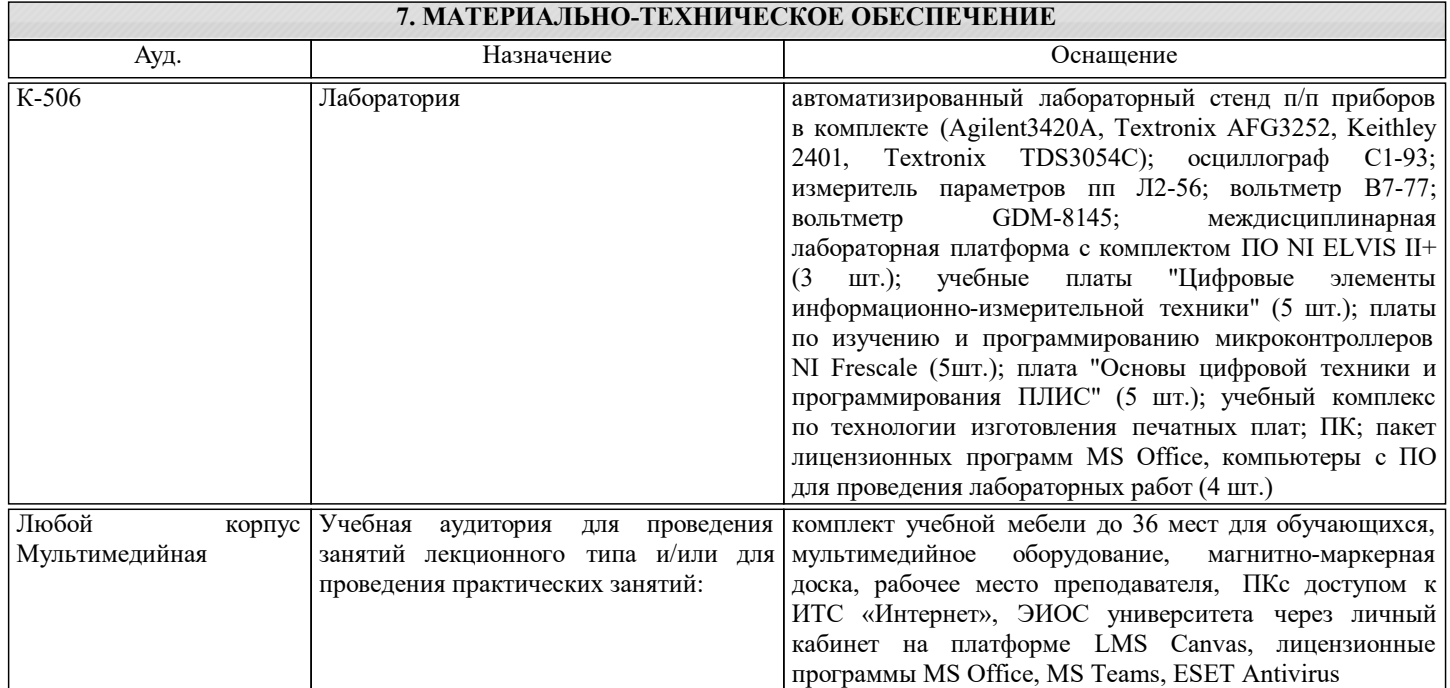

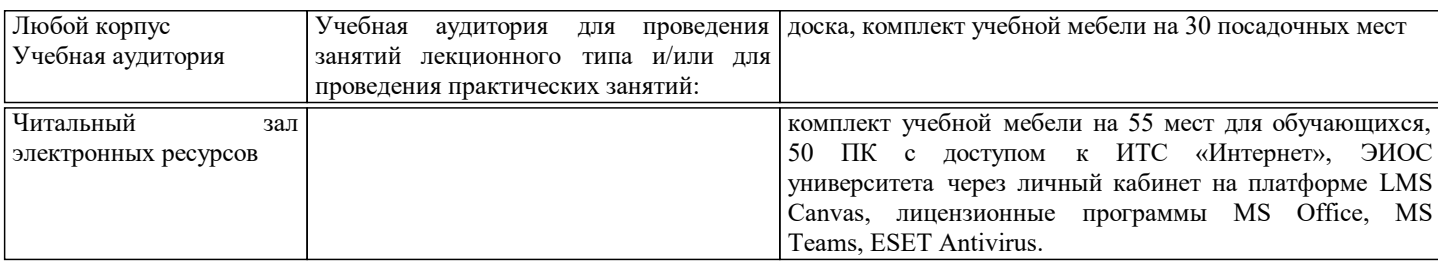

# **8. МЕТОДИЧЕСКИЕ УКАЗАНИЯ ДЛЯ ОБУЧАЮЩИХСЯ**

При изучении дисциплины рекомендуется прорабатывать материал до проведения занятия, используя указанную литературу в разделе "Содержание", методические указания.